## **AXE 1 – outils numériques pour la mutualisation et établir un lien cours-TP Mutualisation des résultats et évaluation entre pairs**

**Classe concernée :** Première S **Partie du programme :** Thème 3A Masculin — féminin

# **Prérequis :**

4e : la transmission de la vie chez l'Homme, gonades, gamètes appareils reproducteurs masculin et féminin

2<sup>de</sup> : organisation des vertébrés

# **Objectifs de la séance :**

Réaliser une production, à l'aide d'un logiciel de TBI, visant à **comparer** l'organisation des appareils reproducteurs mâle et femelle à différentes échelles d'observation.

Les productions élèves sont placées sur un mur collaboratif (Padlet) directement accessible par l'ENT. Les élèves doivent réaliser à l'aide des critères de réussite fournis, une évaluation de 2 productions de leurs camarades (au choix).

# **Organisation**

2 séances de 1 h 30 sont nécessaires pour que les élèves s'approprient le logiciel, prennent connaissance de la dissection virtuelle et réalisent des captures d'écran judicieuses, observent et réalisent observations microscopiques de lames minces d'ovaires et de testicules et en réalisent des acquisitions et produisent un document comparant les appareils génitaux.

À l'issue de la  $2^{\circ}$  séance les élèves placent leurs productions sur le mur, ils ont ensuite une semaine pour réaliser l'autoévaluation de leur travail et celui de 2 de leurs camarades.

Pour faciliter l'exploitation des données on peut proposer la réalisation de cette évaluation par le biais d'un formulaire ENT placé sur la page du TP. L'exportation des données au format .csv permet le traitement des résultats par un tableur et facilite le travail de remédiation lors du cours suivant.

# **Item du B2i travaillés :**

# 2. Être responsable

- Être responsable de toutes ses publications.

3. Produire, traiter, exploiter et diffuser des documents numériques

- Créer et modifier un document numérique composite, transposable et publiable. Choisir les formats d'importation adaptés aux besoins.

## 4. Communiquer, travailler en réseau collaborer

- Choisir des types de présentation adaptés au mode de communication

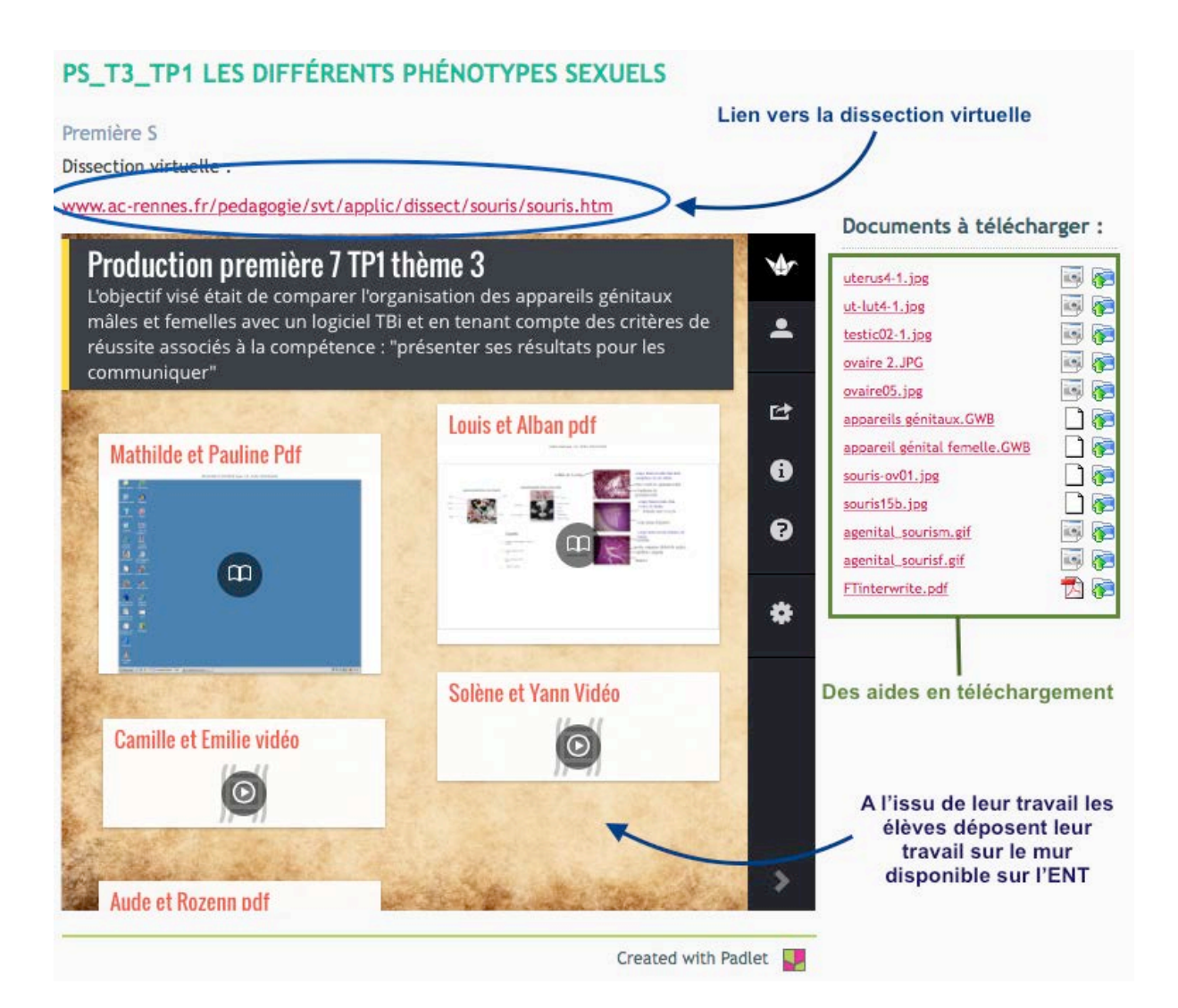

#### Première S

#### Dissection virtuelle :

www.ac-rennes.fr/pedagogie/svt/applic/dissect/souris/souris.htm

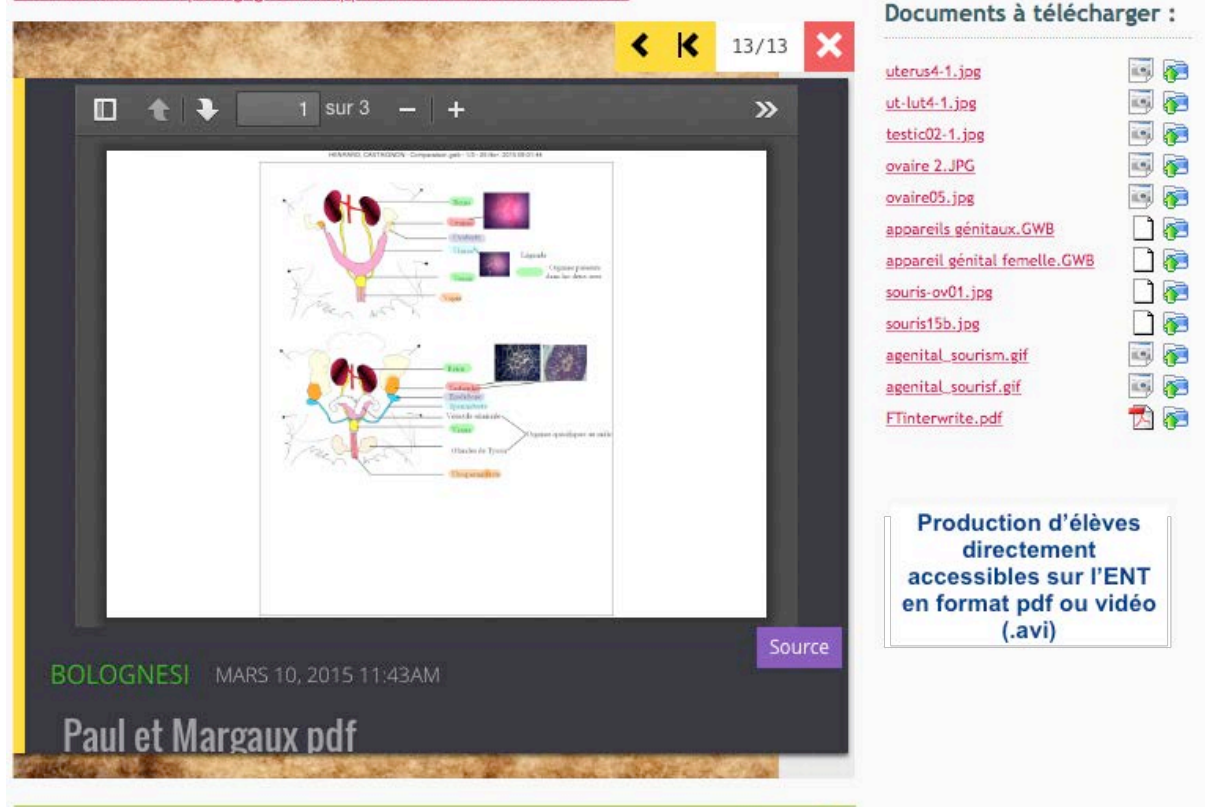

 $\mathbf{r}$  and  $\mathbf{r}$  and  $\mathbf{r}$ 

**Color** 

# **Critères de réussite et évaluation des productions**

On travaille ici spécifiquement la compétence qui sera évaluée lors des ECE en terminale : « présenter ses résultats pour les communiquer ».

Critères de réussite associés à cette compétence :

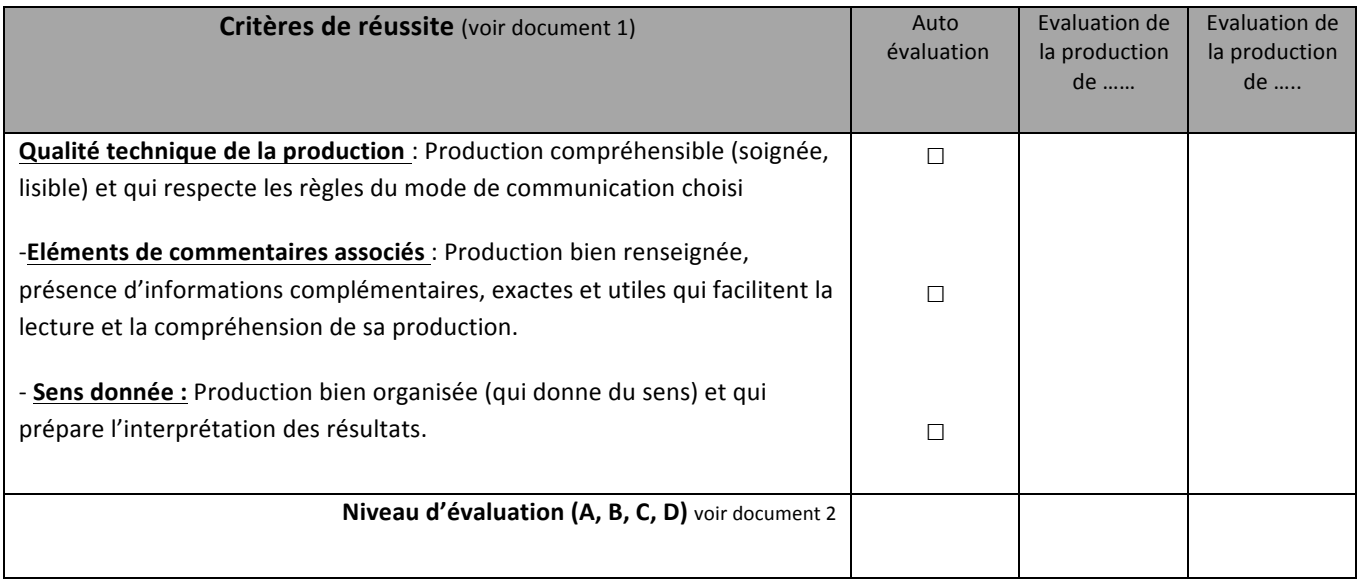

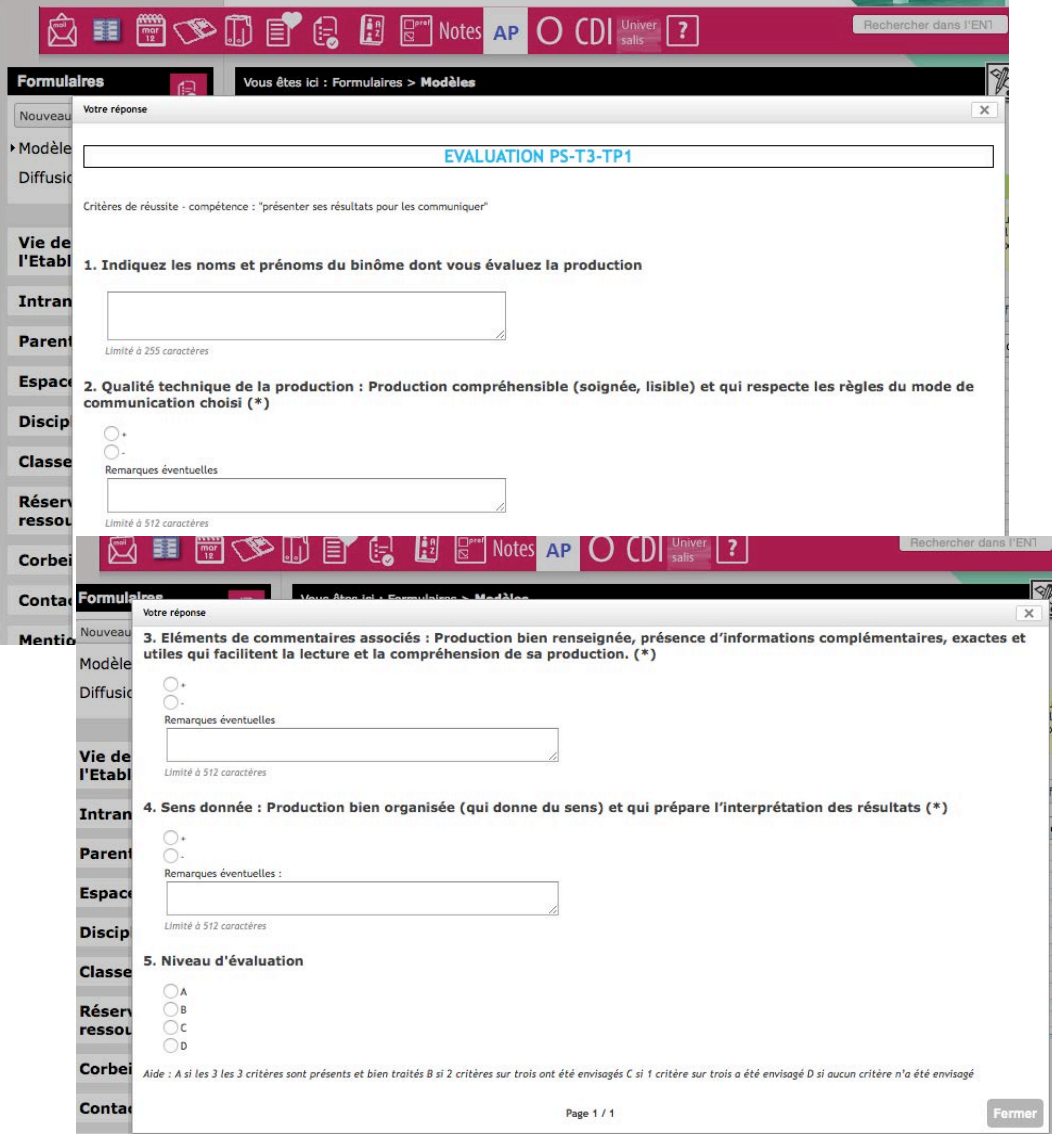

# **Aspects techniques:**

Insérer un <iframe>\* sur l'ENT :

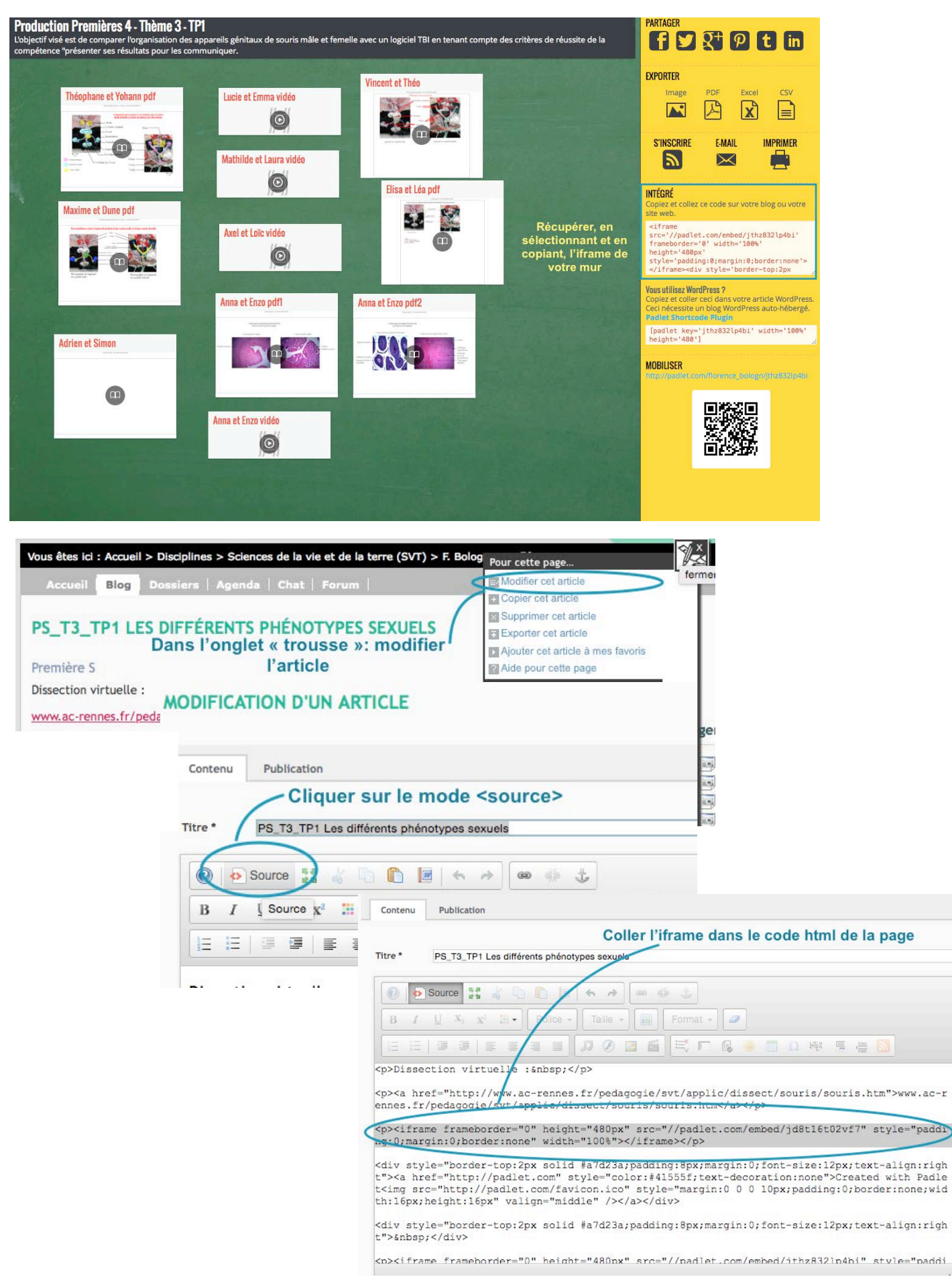

\* Un iframe (inline frame) permet d'insérer une page HTML dans une autre page HTML. Il s'agit d'un contexte de navigation intégrée.

# **Intérêts et limites :**

- l'ENT facilite la mutualisation des travaux, la recherche d'aides (fiches techniques) et images ressources si nécessaire.
- On canalise le travail sur un seul outil : l'ENT. La fiche d'évaluation peut ensuite être remise en ligne via le cahier de texte de l'ENT. L'enseignant lors de cours suivant pourra alors rapidement établir un bilan notionnel de l'activité à partir de la production d'un élève, mais pourra aussi revenir sur la compétence travaillée et affichée en ayant relevé les points positifs et négatifs des productions rendues en fonction aussi des évaluations réalisées par les élèves.
- Il est nécessaire de bien faire comprendre aux élèves que le travail sera publié et visible potentiellement par toutes les personnes se connectant à l'ENT. Leur responsabilité est alors engagée. On peut rapidement constater un effort fait par les binômes dans la réalisation des travaux (orthographe, présentation, soin).
- L'ENT et la mutualisation des travaux facilitent l'évaluation par les pairs. Dans un tel travail l'élève n'est plus passif et se place dans la situation du correcteur. Ce qui devrait leur permettre de mieux prendre conscience des attendus des différentes compétences évaluées, ici celle liée à la communication.
- Le logiciel TBI possède de nombreux outils, son utilisation est assez intuitive, il permet de travailler avec des calques, très utiles lorsque l'on veut mettre en place des comparaisons. De plus il possède un outil de capture d'écran vidéo qui permet de mieux suivre le raisonnement des élèves lorsqu'ils travaillent avec des calques. Remarque : si le logiciel TBI ne possède pas cet outil intégré, des logiciels similaires libres existent.
- Les limites sont liées au format vidéo, aux navigateurs et aux divers plug-in autorisés ou pas par les navigateurs.

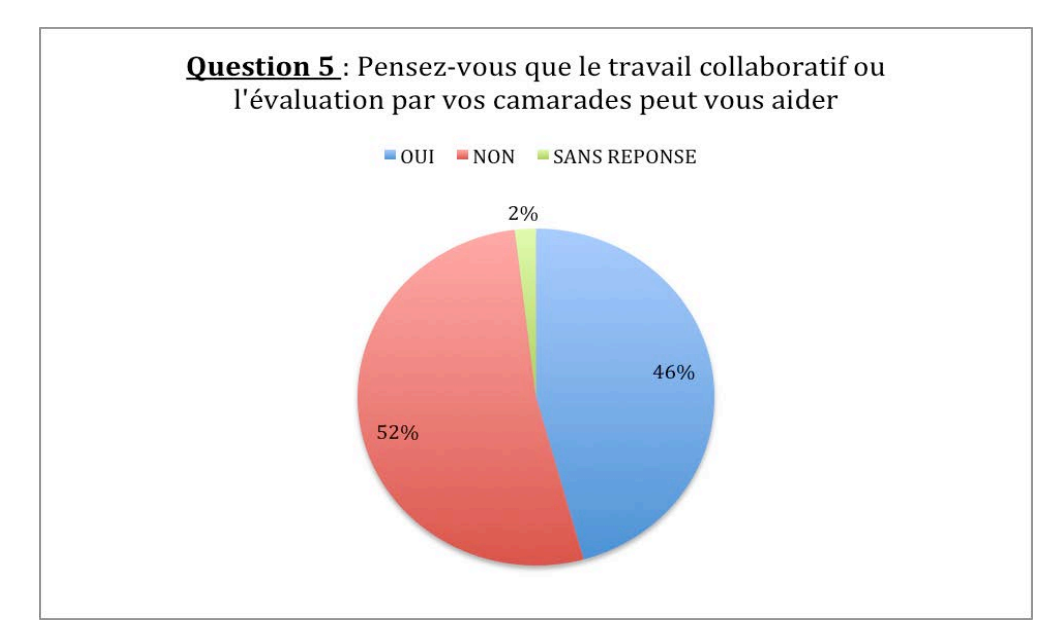

Lors d'un sondage réalisé sur les usages de l'ENT par les élèves les résultats à la question 5 sont les suivants :